## **Zoom for Virtual Health Visits: Tips for the Team**

Office of Virtual Health **Connecting for health** 

# Introduce virtual health to patients

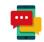

- Introduce virtual health options to patients including phone/video/email/text
- Discuss the Zoom for Virtual Health Visit process at your clinical program
- Check the technical readiness and digital literacy of your patients

## 2 Inform patients about risks and differences

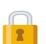

- Inform patients about risk of using Zoom for virtual health visits by giving them the Patient Notification for Digital Communications form
- Validate patient's identity (see <u>example script</u>)
- Note on the patient record that they have received information on the risks of virtual health

### Communicate patient quick tips as needed

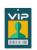

- Refer patients to the <u>Patient Resources page</u> (link included in their virtual health visit invite)
- Encourage a **Zoom Meeting Test**
- Ensure the patient is aware of the patient help desk number—1-844-442-4433 (toll-free)
- Set up interpreter services as needed

# 🧲 End the virtual health visit 🔛

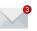

- Summarize visit outcome for the patient
- Actively end the virtual health visit for everyone or assign a new host before you leave
- Document the visit in the usual record of care
- Follow up with any orders

## **Technical Support**

#### **PHSA**

(604) 675-4299; servicedesk@phsa.ca

#### PHC/VCH

(604) 875-4334; servicedesk@vch.ca

#### Island Health

(250) 370-8777; servicedesk@viha.ca

### Account related support / other questions

OVHZoomsupport@phsa.ca

## Start the virtual health visit

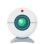

- Choose a private and well-lit location with reliable internet access
- Review <u>security best practices</u>
- Conduct a Zoom Meeting Test to check your video and sound
- Admit participants from the waiting room
- In the unlikely event of technical issues, switch to a telephone visit with the patient

## Webside manner and etiquette

- Close unnecessary programs and applications. Only open those you intend to reference during the virtual health visit.
- Introduce yourself and all participants (who can hear or see) - even those off camera
- Let participants know where you are located
- Look towards the camera to establish eye contact
- If you're looking down at something, explain what you are looking at
- Speak slowly and clearly; non-verbal cues are important for engagement (e.g. nodding, leaning forward)
- Minimize distracting activity and sounds

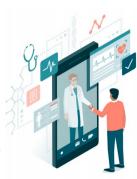

Updated: March 4, 2021